Министерство образования и науки России Федеральное государственное бюджетное образовательное учреждение высшего профессионального образования «Казанский национальный исследовательский технологический университет»

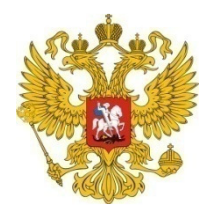

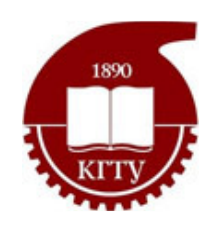

# МЕЖДУНАРОДНЫЙ КОНКУРС НАУЧНЫХ РАБОТ МОЛОДЕЖИ ИЗ РОССИИ И ГЕРМАНИИ

СБОРНИК НАУЧНЫХ РАБОТ ПОБЕДИТЕЛЕЙ КОНКУРСА

> Казань Издательство КНИТУ 2 0 1 2

Международный конкурс научных работ молодежи из России и Германии: сборник научных работ победителей конкурса. Ч. III / М-во образ. и науки России, Казан. нац. исслед. технол. ун-т. – Казань: Издво КНИТУ, 2012. – 428 с.

ISBN 978-5-7882-1396-5

Содержание сборника отражает основные результаты исследований студентов в рамках научных, образовательных и инновационных проектов. Подготовлен к печати при финансовой поддержке Министерства образования и науки Российской Федерации в рамках гос. контракта № 09.741.11.0009 от 12 ноября 2012 г.

> Ответственные редакторы: канд. хим. наук, доц. В*.*Ф*.* Шкодич канд. техн. наук, доц. С*.*В*.* Наумов

Материалы сборника печатаются в авторской редакции

ISBN 978-5-7882-1396-5 Казанский национальный исследовательский технологический университет, 2012

## ВЫДЕЛЕНИЕ ПЛАСТОВ ОКОЛОСКВАЖИННОГО ПРО**-**СТРАНСТВА ПО ДАННЫМ КАРОТАЖА В ПРОГРАММНОМ КОМПЛЕКСЕ **PETREL**

# Бердов Валерий Алексеевич Новосибирский государственный университет

#### ВВЕДЕНИЕ

Работа выполнена в Институте нефтегазовой геологии и геофизики им. А.А. Трофимука Сибирского отделения Российской академии наук (ИНГГ СО РАН).

Источником основной информации о внутреннем строении месторождений углеводородных полезных ископаемых, являются результаты сейсмических исследований, а также геофизическое исследование скважин (ГИС). Сейсморазведка дает общую информацию о внутреннем строении среды, посредством восстановления её упругих свойств, и позволяет выделить интересующие геологов отражающие горизонты, тогда как результаты измерения ГИС позволяют детально изучить околоскважинное пространство.

Работа с данными, полученными с помощью этих геофизических методов исследований, широко представлена в разработанной компанией Schlumberger программой платформе Petrel, предназначенной для построения и визуализации единой геологической модели среды, месторождения углеводородов. Однако этот программный продукт не имеет в своем наличии весь спектр методов необходимых геологам и геофизикам при решении задач поиска углеводородных коллекторов. Одним из таких методов посвящена настоящая работа, позволяющим по данным ГИС измерений выделять границы залегающих пород в исследуемом разрезе скважины, а также проводить структурный анализ современного и погребенного рельефа, временных карт отражающих горизонтов, с целью обнаружения характерных форм поверхностей, обладающих улучшенными коллекторскими свойствами.

Целью данной работы является создание программного расширения в платформу Petrel на основе накопленного опыта и разработанных в ИНГГ СО РАН алгоритмов, с помощью технологии Ocean. Программный модуль будет содержать в себе следующий набор средств:

Автоматическая расстановка границ градиентным методом;

Автоматическая расстановка границ статистическим методом; Структурный анализ поверхности.

Для достижения поставленной цели, работа была разделена на следующие этапы:

Изучение предметной области;

Изучение инструментария: Petrel, Ocean;

Разработка вычислительной библиотеки на языке С++;

Разработка с помощью технологии Ocean программного расширения платформы Petrel на языке С#;

Тестирование работы модуля.

Разработанный программный модуль обладает легкой встраиваемостью в платформу Petrel, предоставит интуитивно понятный интерфейс для работы с перечисленными алгоритмами, а также позволит пользователям этого программного обеспечения использовать новые методы для анализа данных геофизических исследований недоступные им ранее.

Настоящая работа состоит из трех глав. Первая глава посвящена введению в предметную область, дает общее представление о способах и методах сейсмических и ГИС исследований, а также описывает задачи данной области и существующие методы их решения. Вторая глава посвящена инженерной части работы: технология разработки программных расширений для платформы Petrel, архитектура программного модуля, принципы работы реализованных алгоритмов, взаимосвязь представленных алгоритмов. Третья глава содержит в себе анализ предоставленных решений, их сравнительные характеристики, а также результаты работы алгоритмов на синтетических и экспериментальных данных.

## ГЛАВА **1** Основные геофизические методы исследования верхних слоев Земли при поиске газо**-** и нефтенасыщенных коллекторов

Геофизические методы исследований — это научно-прикладной раздел геофизики, предназначенный для изучения верхних слоев Земли, поисков и разведки месторождений полезных ископаемых [6]. Геофизические методы основаны на выявлении аномалий физических полей, обусловленных неоднородностями геологического строения, связанных с изменением физических свойств и геометрических параметров слоев породы. При этом возникновение аномалий связано с тем, что объект поисков, либо сам создает поля в силу естественных

причин, либо искажает искусственное поле вследствие различий физических свойств, например, отражение упругих волн от контактов разных толщ. Измерив те или иные физические параметры можно судить о свойствах пород и о геологическом строении района исследований. Наиболее эффективными методами для поиска нефтяных и газовых месторождений являются сейсмические исследования земной поверхности, а также ГИС.

## Сейсмическое исследование

Сейсморазведка – геофизический метод изучения пород земли с помощью возмущения упругих колебаний (сейсмических волн). Данный метод основан на изменении скорости распространения сейсмических волн в зависимости от свойств геологической среды: пористость, проницаемость, флюидонасыщенность. Геологическая среда характеризуется неоднородностью этих свойств, что проявляется в отражении, преломлении и дифракции сейсмических волн [6,7]. Данный метод широко используется для изучения внутреннего строения Земли, её структуры на разных глубинах. Одно из применений сейсморазведки – поиск газо- и нефтенасыщенных коллекторов.

Коллектор нефти и газа – горная порода, содержащая пустоты с такими фильтрационно-емкостными свойствами, которые обусловливают ее способность вмещать флюиды и обеспечивают их подвижность. К данным свойствам породы относят такие характеристики как пористость и проницаемость. Пористость горной породы показывает её возможность вмещать жидкости и газы, а проницаемость – возможность пропускать флюиды при перепаде давлений.

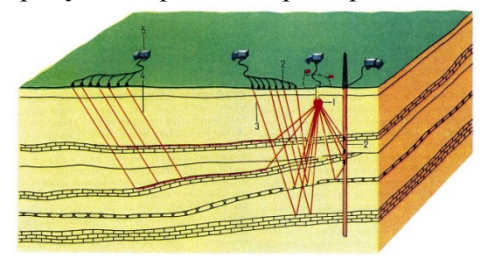

Рис. 1.1.1. Схема проведения сейсморазведочных работ: 1 – источник сейсмических волн; 2 – приемники; 3 – отраженная волна; 4 – преломленная волна; 5 – сейсморазведочная станция.

Методика сейсморазведки основана на изучении времени пробега сейсмических волн от пункта их возбуждения до сейсмоприемников, улавливающих скорости смещения почвы. В настоящее время сейсмические волны, как правило, порождаются либо с помощью специальных вибросейсмических установок, либо при проведении взрывных работ. Процесс исследований происходит следующим образом (рис. 1.1.1). Возбуждаемые на поверхности или вблизи нее сейсмические волны в процессе своего распространения охватывают одну область за другой, проникая во все точки изучаемой среды. Когда распространяющаяся от источника волна встречает на своем пути первую границу, на которой скачкообразно изменяются упругие свойства среды, образуются отраженные, преломленные и проходящие волны. Отраженные и преломленные волны возвращаются к земной поверхности, а проходящие – беспрепятственно идут вниз до тех пор, пока на их пути не встретится вторая граница. На этой границе снова образуются отраженные и преломленные волны. Поверхность, отражающая сейсмические волны обычно совпадает с определенным стратиграфическим горизонтом в осадочной толще, акустическая жесткость которого отличается от таковой вышележащего слоя. Такая поверхность имеет большой геологический интерес и называется отражающим горизонтом. Данный объект прослеживают по всему исследуемому участку месторождения и проводят анализ его поверхностных форм. Таким образом, описанный процесс прохождения сейсмических волн повторяется на каждой границе внутри изучаемой толщи пород, в результате чего к земной поверхности приходят все новые и новые волны, которые вызывают её механические колебания. Данные колебания улавливаются специальной аппаратурой, называемой сейсмическим приемником и преобразуются в электрический сигнал, далее который фиксируется на годографах.

В результате интерпретации полученных данных можно определить глубины залегания сейсмогеологических границ, их простирание, скорости волн, а используя геологические данные, установить геологическую природу выявленных пластов. Визуализация результатов сейсмических исследований в настоящее время имеет широкое представление в различных современных программных продуктах, связанных с построением моделей среды, и имеет вид, представленный на рисунке (рис. 1.1.2).

6

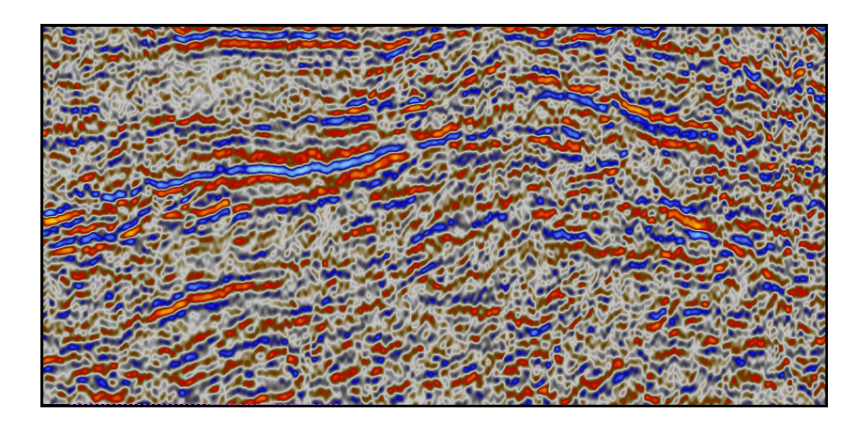

## Рис. **1.1.2.** Двухмерный сейсмический профиль в платформе **Petrel.**

## Геофизическое исследование скважин

Геофизические методы исследования скважин - это комплекс физических методов, используемых для изучения горных пород в околоскважинном пространстве. Основным методом ГИС измерении является каротаж.

Каротаж - это исследование горных пород околоскважинного пространства электрическими, магнитными, радиоактивными, акустическими и другими методами, осуществляемыми с помощью специальной аппаратуры, называемой каротажный зонд. Данные методы исследования скважин предназначены для изучения геологического разреза и, в частности, выявления пластов разной литологии, выделения и оценки запасов полезных ископаемых в разрезах, а также оценки пористости, проницаемости, коллекторских свойств окружающих пород и их возможной нефтегазоносной продуктивности.

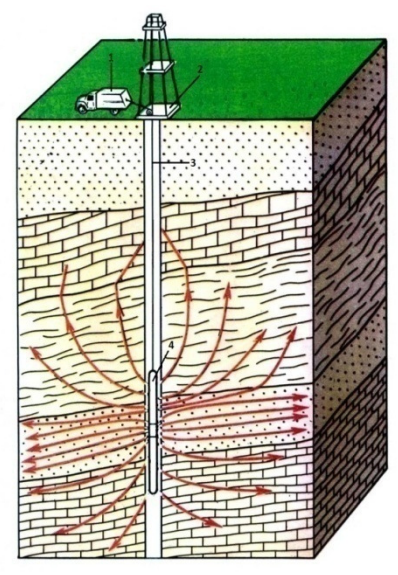

Рис. 1.2.1. Схема проведения ГИС: 1 – каротажная станция; 2 – буровая вышка; 3 – кабель; 4 – каротажный зонд.

Эффективность скважиной геофизики очень велика, особенно в газонефтяной геологии, где бурение скважин сопровождается проведением геофизических исследований.

Сущность любого геофизического метода состоит в измерении вдоль ствола скважины некоторой величины, характеризующейся одним или совокупностью физических свойств горных пород, пересеченных скважиной (рис. 1.2.1). Физические свойства пород связаны с их геологической характеристикой, и это позволяет по результатам геофизических исследований судить о пройденных скважиной породах [5].

Для проведения ГИС измерений используется как общая аппаратура и оборудование, применяемые в большинстве методов ГИС, такие как автоматические каротажные станции и спускоподъемное оборудование, так и специальные скважинные приборы – каротажные зонды, разные в разных методах. Измеряемые в скважинах, с помощью зондов, те или иные параметры физических полей преобразуются в электрические сигналы, которые подаются в каротажные станции, где они автоматически регистрируются при подъеме прибора.

Одним из больших преимуществ ГИС являются то, что эти методы позволяют более эффективно организовывать разведку и эксплуатацию месторождений. Они обеспечивают уменьшение отбора образцов породы (керн) при бурении, сохраняя при этом ту же информативность о разрезе, сокращая при этом стоимость и время бурения.

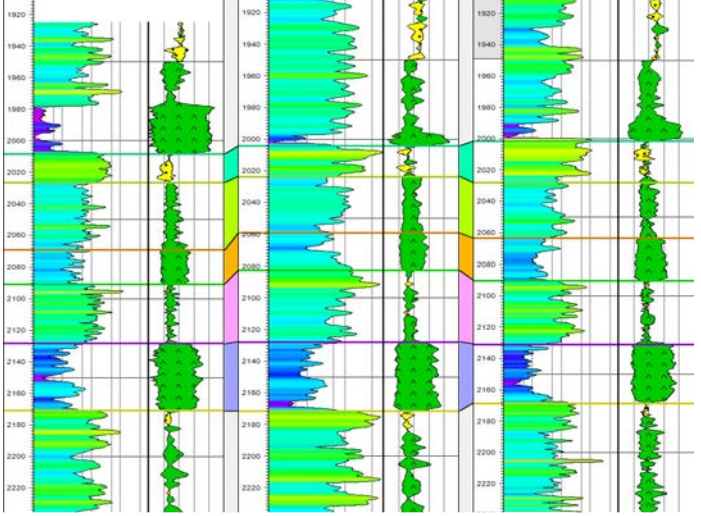

Рис. 1.2.2. Межскважинная корреляция по данным каротажного зондирования в платформе

В результате ГИС строятся каротажные диаграммы, характеризующие изменения того или иного физического параметра от глубины. Интерпретация диаграмм ГИС включает как обработку каждой диаграммы, принципы которой сводятся к выделению аномалий, таких как, максимумы, минимумы, изрезанные интервалы и другие, по которым можно определить местоположение пластов с разными физическими свойствами, их геологическую характеристику и мощность, так и их межскважинную корреляцию (рис. 1.2.2).

#### Задачи и проблемы геофизических исследований

Месторождения нефти и газа располагаются среди осадочных пород на глубинах от 1 до 6 километров. Поиски и разведка их с помощью бурения скважин и ГИС стоят очень дорого, поэтому, как правило, первоочередным методом разведки является сейсмическое исследование месторождения. К тому же по данным ГИС мы сможем получить данные о структуре залегающих пород только околоскважинного пространства, тогда как большая часть исследуемой площади окажется не охваченной измерениями. Сейсморазведка в свою очередь может получать данные среза породы в несколько километров или даже целого куба исследуемого пространства. На таких сравнительно больших глубинах до 6 километров проведение сейсмических исследований также стоит дорого, однако стоимость этих работ всё равно обходится существенно дешевле и осуществляется быстрее, чем разведка месторождений бурением [8]. Если сравнивать качество полученных данных, то результаты ГИС позволяют геологам и геофизикам буквально очутиться в недрах земли и путем анализа предоставленных данных узнать гораздо больше информации о залегающих там породах, нежели анализировать данные сейсморазведки, которая дает общее представление о структуре верхних слоев Земной поверхности. Одной из задач нефтегазовой геологии и геофизики является корреляция данных, полученных с помощью сейсмических исследований и геофизического исследования нескольких скважин, целью, которой является возможность прослеживания одного и тоже пласта породы в пространстве исследуемого месторождения (рис. 1.3.1). Для достижения поставленной цели необходимо решить задачу выделения в исследуемых разрезах скважин границ пород, залегающих в недрах земли, используя данные каротажного зондирования. Эта задача является актуальной в настоящее время, поскольку данных методов практически не существует в современных промышленных проектах геофизического программного обеспечения. Другим очень важным направлением нефтегазовой геологии и геофизики являются поисковые работы, с помощью которых выявляются структурно-литологические ловушки (коллекторы), где могут скапливаться углеводороды, а также разведочные работы на выявленных ловушках, предназначенные для оценки параметров месторождений и подготовки их к разведочному или промышленному бурению. Описанные работы по выявлению местоположения структур-ловушек и определение их геометрии успешно решаются путем анализа данных полученных в результате сейсмических исследований. Также еще существует проблемы, которые можно решать, используя данные сейсморазведки. Это задача обнаружения разрывных нарушений пластов и фрагментов форм эрозионного рельефа, с которыми могут быть связаны русловые отложения, обладающие улучшенными коллекторскими свойствами. Её решение

достигается путем структурного анализа временных карт отражающих горизонтов.

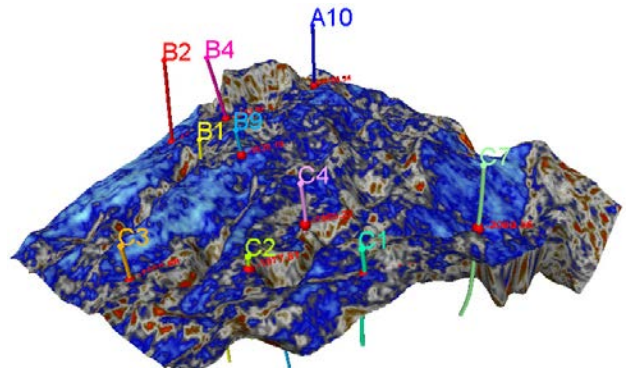

Рис. 1.3.1. Прослеженный пласт породы по данным сейсморазведки, привязанный по глубине к границам, выделенным по результатам ГИС, в платформе Petrel.

#### Обзор существующих решений и постановка задачи

В предыдущей главе были рассмотрены задачи, решаемые в настоящей работе: это выделение границ залегающих в недрах Земли пород по данным каротажного зондирования, с целью привязки к ним данных сейсмических исследований, а также задача обнаружения разрывных нарушений пластов, решаемая путем структурного анализа поверхностей отражающих горизонтов.

Задача выделения границ пластов является решаемой во всем мире и не имеет точного, корректного решения, поскольку понятия границы и пласта субъективны. У существующих методов по автоматической расстановке границ пластов существуют разные проблемы с достоверностью полученных результатов и зачастую время, затраченное на корректировку полученных данных, превосходит полностью ручную работу по расстановке границ, которая всё равно требует значительных усилий и затрат по времени. Все они являются в той или иной степени приближенными. Настоящие методы по расстановке границ пластов можно классифицировать следующим образом:

Дифференциальные методы;

Статистические метолы:

Методы, имеющие привязку к определенной структуре месторождений.

Дифференциальные методы основаны на расчете скорости изменения измеренного параметра, такие алгоритмы являются достаточно чувствительными на небольшие изменения и на зашумленных кривых выдают очень много не существенных и не существующих границ пластов. Статистические методы используют для расчета границ значения характеристик, рассчитанных на некотором интервале исследуемой каротажной диаграммы, при этом они иногда могут пропускать существующие границы. Методы, имеющие привязку к определенным месторождениям, обладают свойством выдавать хороший результат на данных полученных с месторождений имеющих некоторую общую структурную особенность, при этом на данных каротажа с месторождений, не обладающих такой характерной особенностью, данные алгоритмы выдают много брака.

Что касается методов структурного анализа поверхностей, в частности выделение характерных форм рельефа, автором было проведено исследование, по результатам которого не было найдено аналогов данного алгоритма в программной платформе Petrel, для которого велась разработка, а также в других доступных источниках.

Таким образом, задача состояла в необходимости разработать методы по автоматической расстановке границ пластов по данным каротажных диаграмм, которые бы одинаково хорошо подходили для данных разного рода месторождений и позволяющие подбирать такие параметры алгоритма, по результатам работы которого расставленные границы обладали свойствами полноты и достоверности. Также интегрировать готовый алгоритм по структурному анализу поверхности в программную платформу Petrel.

## ГЛАВА 2 Реализация программного расширения в платформу Petrel

## 2.1 Технология разработки плагинов Ocean под платформу **Petrel**

Petrel - программная платформа, предназначенная для построения и визуализации единой геологической модели среды нефтегазового месторождения. Данная платформа, разработанная компанией Schlumberger, позволяет интегрировать в неё программные модули,

позволяющие расширить функционал этого программного обеспечения для решения профильных задач определенных областей.

Разработка программных модулей ведется на платформе .NET 3.5 с использованием языка программирования С#, а также с помощью интерфейса программирования приложений Ocean. Ocean - это инструментальная среда разработки программного обеспечения, которая базируется на современной технологии Microsoft .NET и использует язык программирования С#. Она состоит из набора динамически подключаемых библиотек, содержащих средства по управлению объектами программной платформы Petrel и предназначена для разработки расширений для неё. Осеап позволяет ускорить разработку и внедрять инновации в целях решения актуальных задач отрасли.

Готовый программный модуль представляет собой динамически подключаемую библиотеку, содержащую реализацию алгоритмов, которые будут далее использоваться в платформе Petrel. Регистрация данного модуля в платформе происходит посредством указания путей к модулю в конфигурационном файле программы, после чего функционал реализованного модуля будет доступен внутри Petrel.

Для реализации настоящего программного модуля была выбрана среда разработки Microsoft Visual Studio.

## 2.2 Архитектура программного модуля

Структура данного программного расширения состоит из двух частей. Первая часть написана на языке C++ и представляет собой динамически подключаемую библиотеку, содержащую реализацию алгоритмов модуля. Вторая часть - написана на языке С# и является непосредственно программным расширением, встраиваемым в платформу Petrel.

Данный программный модуль управляет объектами данных, представленными в Petrel, используя при этом библиотеки Ocean, а также реализацию алгоритмов написанных в вычислительных библиотеках на C++. Такое решение по структуре программного модуля было принято в связи с необходимостью увеличения производительности работы алгоритмов, а также возможностью использования технологий распараллеливания программ с помощью орепМР.

Также другой особенностью представленного программного решения является возможность его использования в операционных системах разной разрядности, соответственно х64 и х86. Алгоритмическая часть, разработанная на языке программирования С, представляет собой две динамически подключаемые библиотеки, одна из которых скомпилирована под 64-х битную, а другая соответственно под 32-х битную операционную систему. В зависимости от разрядности установленной операционной системы данный плагин будет подгружать при исполнении представленных методов соответствующую библиотеку, содержащую реализацию алгоритмов.

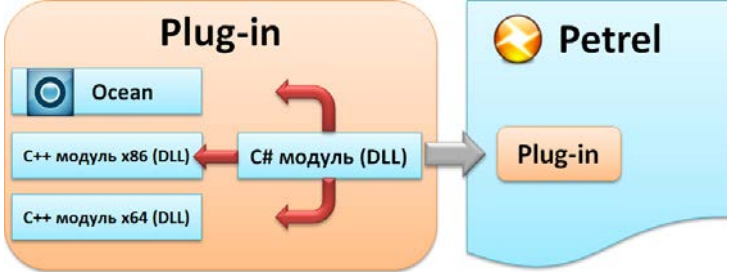

Рис. 2.2.1. Структура программного молуля для платформы Реtrel

Данное решение по реализации программного модуля было принято в связи с тем, что платформа Petrel имеет как 32-х битную, так и 64-х битную реализацию, поэтому для использования настоящего программного модуля пользователями разных версий данного продукта необходима поддержка описанного решения.

#### 2.3 Методы программного модуля

Реализованный программный модуль предоставляет пользователям платформы Petrel необходимый набор методов для решения задач, поставленных в разделе 1.4. Это методы автоматической расстановки границ, а также метод структурного анализа поверхности.

#### 2.3.1 Автоматическая расстановка границ

Данные методы в автоматическом режиме выделяют границы пластов породы по данным каротажных диаграмм. Суть этих методов заключается в том, чтобы по имеющимся данным построить весовую характеристику, показывающую возможность наличия границы в каждой точке исследуемого интервала [9]. В настоящем программном модуле представлены два метода, использующие разные подходы к формированию этой весовой характеристики.

#### 2.3.1.1 Градиентный метод расстановки границ

Расстановка границ градиентным методом использует в своей основе дифференциальные исчисления, взятие производных и выделяет границы в той области каротажной кривой, которая характеризуется наибольшей скоростью роста измеренного параметра.

Механизм работы данного алгоритма следующий: по набору точек входной кривой, представляющих результат измерения, строиться её производная функция по приближенным формулам. Далее эта кривая рассматривается как весовая характеристика, максимумы которой подозреваются на наличие границы пласта. Данным экстремальным точкам высчитывается их значимость, с помощью расчета "площади", лежащей под графиком функции, которая будет иметь определяющий фактор при фильтрации расставленных границ (рис 2.3.1).

Для определения первой производной функции применялись следующие приближенные формулы:

$$
f'(x) \approx \frac{f(x+h)-f(x)}{h}(1)
$$
  $f'(x) \approx \frac{f(x)-f(x-h)}{h}(2)$   
 $f'(x) \approx \frac{-f(x+2h)+8 f(x+h)-8 f(x-h)+f(x-2h)}{12h}(3)$ 

Формулы (1) и (2) используются для расчета производной на первых и последних двух шагах измерений исследуемого интервала, весь центральный участок рассчитывается с помощью формулы (3), она является более точной для подсчета производной функции нежели (1) и (2). Необходимость использования формул (1) и (2) обусловлено вхождением неопределенных значений на начальном и конечном интервале исследований в формулу (3).

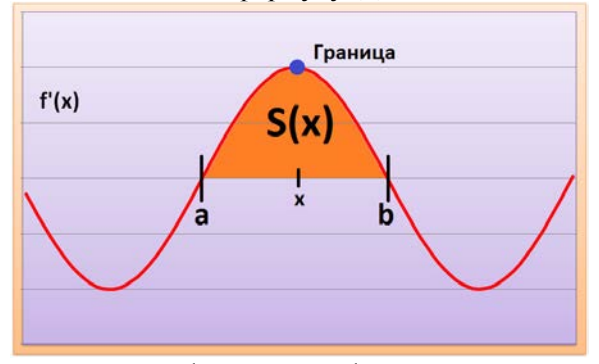

Рис. 2.3.1. График весовой функции.

Нахождение границ пластов по рассчитанной весовой функции осуществляется с помощью расчета её производной функции по формулам (1), (2), (3) и обнаружения на ней интервалов, меняющих знак с положительного значения на отрицательное. После чего на данном интервале берется точка, значение которой наиболее близко к нулевому, что соответствует максимуму весовой функции.

Для расчета "площади", лежащей под графиком весовой функцией, характеризующей значимость границы, применялось следующее выражение:

$$
S(x) = \sum_{y=a}^{b} f'(y) \tag{4}
$$

Фильтрация границ проводиться посредством указания критериального значения значимости границы и минимального расстояния между двумя соседними границами (мощность пласта). На начальном этапе среди всех проставленных границ фильтруются те из них, коэффициент значимости которых меньше указанного значения, далее среди оставшихся границ проверяется минимальное расстояние между ними, если оно оказывается меньше заданного параметра, удаляется та граница из двух, которая обладает более низким критерием значимости. После этих операций алгоритм выдает конечный результат, представленный в виде весовой характеристики и набора стратиграфических границ.

Другой особенностью данного метода является возможность запуска алгоритма, как на одиночной каротажной кривой, так и на их совокупности, поскольку, например, установка высокочастотного индукционного каротажного зондирования (ВИКИЗ) за одно измерение выдает пять кривых, определяющих какой-либо фактор породы только в совокупности, следовательно, для более точной расстановки границ нужно учитывать влияние каждого зонда. Такая особенность достигается путем расчета для каждой из указанных каротажных диаграмм весовой характеристики, далее которая нормируется на величину три сигма. Это делается для того, чтобы привести все весовые характеристики к одной размерности. Сигма это величина стандартного отклонения измеренного параметра, вычисляемая по следующим формулам:

$$
\sigma = \sqrt{\frac{1}{n} \sum_{i=1}^{n} (x_i - \overline{x})^2} \quad (5) \quad \overline{x} = \frac{1}{n} \sum_{i=1}^{n} x_i = 1 \cdot \frac{1}{n} \cdot \frac{1}{n} \cdot \frac{1}{n} \cdot \frac{1}{n} \cdot \frac{1}{n} \cdot \frac{1}{n}
$$

После нормировки, полученные весовые функции складываются по модулю в единую весовую функцию, которая рассматривается на предмет наличия максимальных экстремальных точек.

Также данный алгоритм позволяет пользователю выбрать не весь интервал измерения, а только некоторую интересующую его часть.

## 2.3.1.2 Статистический метод расстановки границ

Расстановка границ данным методом в свою очередь использует статистические методы определения границ пласта. В его основе лежит вычисление дисперсий в окрестности каждой точки исследуемого интервала. Расчет ведется для всей окрестности и для верхней и нижней полу окрестности относительно оцениваемой точки. Возможность существования границы тем выше, чем сильнее отличаются общая дисперсия от суммы средних значений дисперсий на полуинтервалах.

Механизм работы данного алгоритма схож с градиентным методом расстановки границ, за исключением подхода к вычислению функции весовой характеристики в каждой точке исследуемого интервала. Расчет этой функции был реализован Лапковским В.В., являющимся сотрудником ИНГГ СО РАН. Функция весовой характеристики данного метода строится следующим образом: для заданного пользователем размера окрестности строится массив, содержащий весовые значения точек окрестности, т.е. чем дальше находится точка окрестности от оцениваемой точки, тем меньшие поправки она вносит в расчет дисперсии. Формула данных весовых значений следующая:

$$
w[base + i] = w[base - i] = e^{-\frac{(i * step)^2}{2sigma^2}}?
$$

Где w - весовое значение точки окрестности, base - оцениваемая точка, i - число шагов от оцениваемой точки, step - шаг измерения каротажа, sigma - весовая характеристика.

Далее вычисляется дисперсия на всей окрестности, а также на верхней и нижней полу окрестности по следующим формулам:

$$
\overline{x} = \frac{\sum_{i=0}^{count} f(i) * w(i)}{\sum_{i=0}^{count} w(i)} (8)
$$

$$
\sigma = \frac{\sum_{i=0}^{count} (f(i) - \overline{x})^2 * w(i)}{\sum_{i=0}^{count} w(i)} (9)
$$

Где count – размер окрестности, на которой ведется расчет дисперсии, i - счетчик шагов по окрестности, f(i) - значение входных данных і-ой точки, w(i) - весовое значения і-ой точки окрестности. После чего происходит расчет непосредственно функции весовой характеристики:

weight[i] =  $\sigma[i] - \frac{(\sigma_1[i] + \sigma_2[i])}{2} (10)$ 

Где  $\sigma$  – дисперсия всей окрестности оцениваемой точки,  $\sigma$ 1 – дисперсия

верхней полу окрестности,  $\sigma$ 2 - дисперсия нижней полу окрестности, і - оцениваемая точка.

Далее работа алгоритма полностью повторяет работу градиентного метода расстановки границ. Максимумы этой функции подозреваются на наличие границы пласта. Данным экстремальным точкам высчитывается их значимость, с помощью расчета "площади", лежащей под графиком функции по формуле (4). По этому значению происходит дальнейшая фильтрация расставленных границ. Она включает в себя отсев границ, имеющих данное значение меньше чем критериальное, а также удаление границ, имеющих расстояние до лижайших соседей, меньше чем указанное пользователем, по тому же принципу как в градиентном методе.

Этот метод также позволяет подавать на вход, как единичные каротажные диаграммы, так и их совокупность. Все вычисления проводятся на заданном пользователем интервале.

## 2.3.2 Структурный анализ поверхности

Данный алгоритм позволяет оценить локальную схожесть поверхности с одной из пяти выбранных форм рельефа: уступ, долина, гребень, бровка террасы, тыловой шов террасы (рис. 2.3.2). Работа этого алгоритма основана на построении меры сходства с вращающейся анизотропной палеткой, своей для каждой из пяти типов форм. Последовательная реализация этого алгоритма была разработана Лапковским В.В. в ИНГГ СО РАН, автором же была реализована параллельная версию алгоритма, которая используется в вычислительной библиотеке для программного модуля.

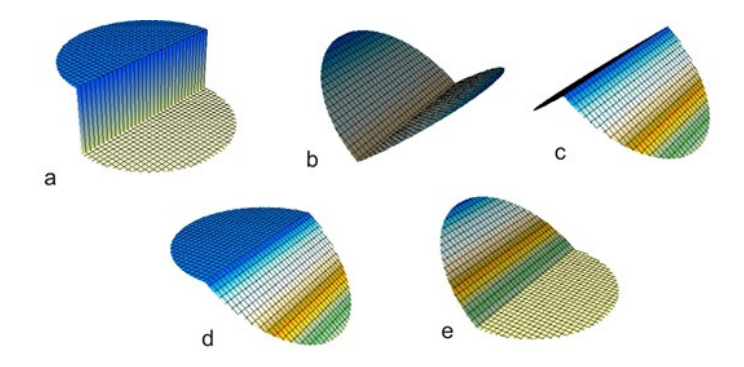

Рис. 2.3.2. а - уступ, b - долина, c - гребень, d - бровка террасы, е - тыловой шов террасы

Оценка выполняется следующим образом: выбранный пользователем шаблон совмещается с очередным узлом числовой модели поверхности и происходит анализ его подобия. После чего данный шаблон поворачивается вокруг вертикальной оси и операция повторяется. Результатом является степень сходства при наилучшем совпадении. Количество поворотов шаблона, его размер, а также параметр весовой функции, позволяющей с разными весами учитывать точки, лежащие на разном удалении от осевой линии шаблона, задаются пользователем.

Решение данной задачи полезно для геоморфологического анализа современного и погребенного рельефа, временных карт отражающих горизонтов, структурных карт. Его использование может помочь выделять малоамплитудные разрывные нарушения при анализе зашумленных сейсмических данных, а также эрозионные формы рельефа - такие как морфологические элементы долин рек. Последнее, совместно методами фациальной оценки состава отложений, может иметь решающее значение для прогноза зон распространения русловых песчаников или других фациальных типов благоприятных для обнаружения залежей углеводородов.

Пример работы данного метода представлен на рисунке 2.3.3.

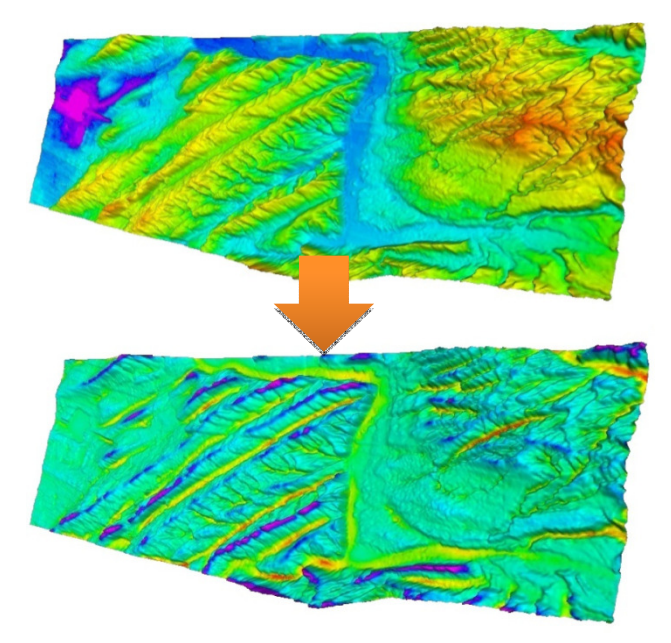

Рис. 2.3.3. Результат применения метода структурного анализа поверхности в платформе Petrel.

## Схема взаимодействия методов

Представленный пользователю набор методов по интерпретации геофизических данных предполагается использовать следующим образом. После проведения поисково-разведочных работ на месторождении, данные, полученные в ходе исследований, загружаются в программную платформу Petrel, на начальном этапе разработки это в первую очередь данные по сейсмическим исследованиям. После чего используя встроенные средства данной платформы, можно проследить отраженные сейсмические горизонты и преобразовать их к виду поверхности с помощью доступных в Petrel методов по интерполяции. Анализируя полученные поверхности методом структурного анализа, предоставленного настоящим модулем, можно обнаружить места наиболее благоприятные для добычи углеводородов и наметить точки для бурения будущих скважин. Далее по окончанию работ ГИС измерений в проект загружаются данные каротажного зондирования нескольких разведочных скважин месторождения, по которым проставляются границы пластов породы, используя при этом один из доступных нам методов расстановки границ: градиентный, либо статистический. По результатам этой операции для нескольких скважин мы получим некоторую "карту" пластов данного месторождения. Теперь используя результаты сейсморазведки можно проследить отражающий горизонт наиболее подходящий нашему разбиению на пласты среза породы, преобразовать его к виду поверхности и провести её структурный анализ.

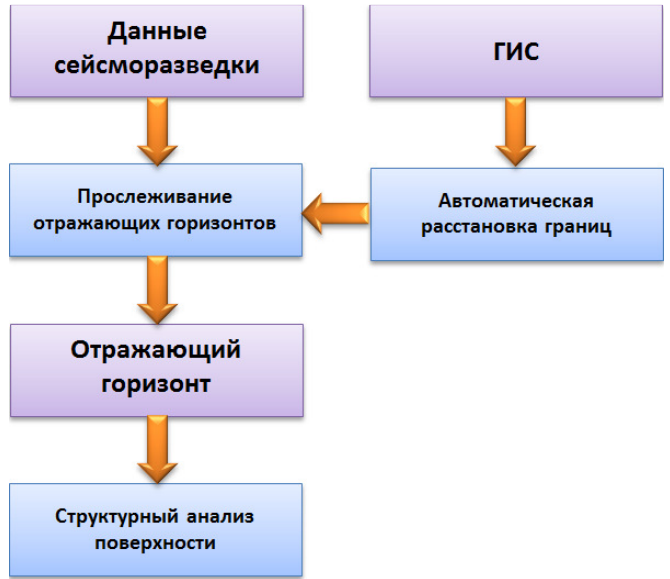

Рисунок 2.4.1. Схема взаимодействия методов в платформе Petrel.

## ГЛАВА **3** Качественный анализ реализованных методов

#### **3.1** Сравнение качества методов расстановки границ

Для оценки качества работы алгоритмов по автоматической расстановке границ использовались два метода проверки: на синтетических данных и экспериментальных данных. Проверка работы алгоритмов на синтетических каротажных диаграммах заключалась в сравнении результатов выходных данных алгоритма с данными идеальной расстановки границ, значение которых известно. Достоверность работы алгоритмов на экспериментальных данных заключалась в оценке расставленных границ экспертом ИНГГ СО РАН.

#### **3.1.1** Синтетические данные

Анализ работы алгоритмов проверялся на следующих синтетических данных, смоделированных под аппаратуры ВИКИЗ:

Чередующиеся пласты глин и песчаников. Каротаж имеет шаг измерения 0.2 м. Название - Clay-Sand;

Чередующиеся пласты глин и песчаников. Каротаж имеет шаг измерения 0.05 м. Название - Clay-Sand 005. Данные отличаются от предыдущих только шагом измерения;

Равномощные пласты разной природы. Мощность каждого пласта равняется 2 м. Название - Synt.

Результаты анализа представлены на рисунках 3.1.1, 3.1.2 и 3.1.3. Красным

графиком отмечены границы, расставленные статистическим методом, синим графиком – градиентным методом.

Данные Clay-Sand (рис. 3.1.1) содержат 32 границы. Градиентный метод при подобранных параметрах алгоритма расставил 31 границу идеально и еще одну с разницей в один шаг измерения, равный 0,2 м. Статистический метод расставил 29 границ идеально, две границы с разницей в один шаг измерения и одну границу пропустил.

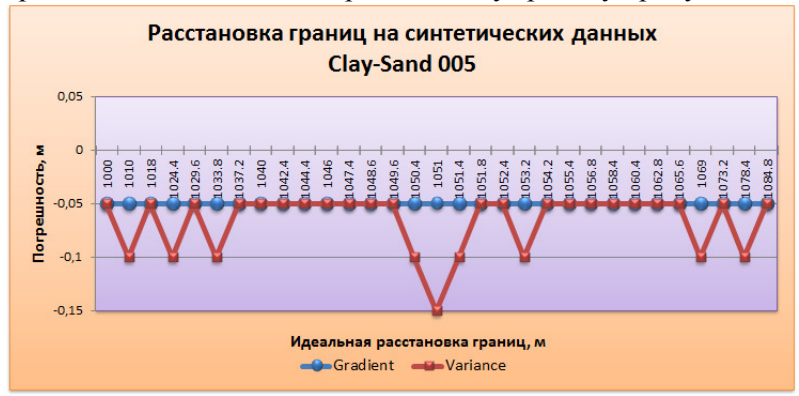

Рис. 3.1.2. Сравнение идеальных границ с границами, расставленными градиентным и статистическим методами на данных Clay-Sand 005.

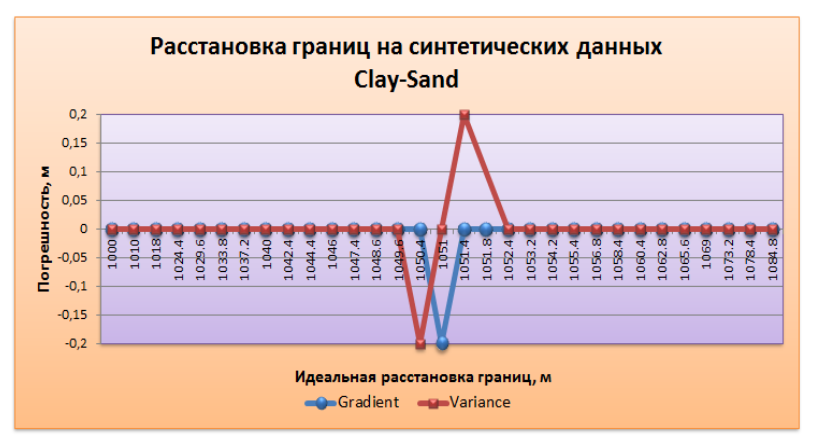

Рис. 3.1.1. Сравнение идеальных границ с границами, расставленными градиентным и статистическим методами на данных Clay-Sand.

Данные Clay-Sand 005 (рис. 3.1.2.) содержат 32 границы. Градиентный метод при подобранных параметрах алгоритма расставил все 32 границы с разницей от идеальных в 0,05 м, что равно шагу измерения каротажа. Статистический метод расставил 23 границы с разницей в один шаг измерения, 8 границ с разницей в два шага измерения и 1 границу с разницей в три шага измерения каротажа.

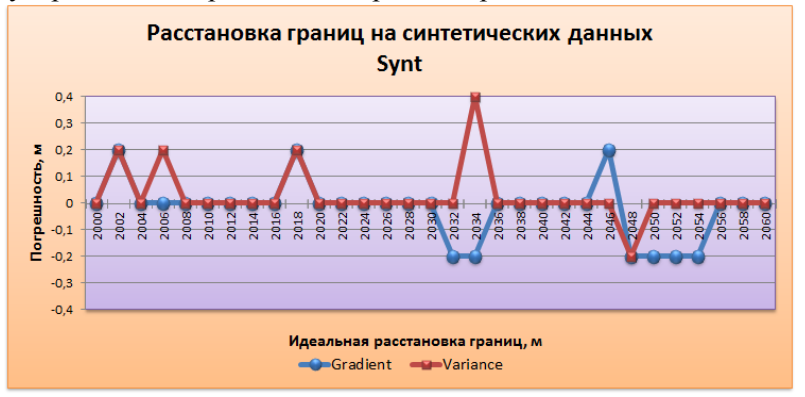

Рис. 3.1.3. Сравнение идеальных границ с границами, расставленными градиентным и статистическим методами на данныхSynt.

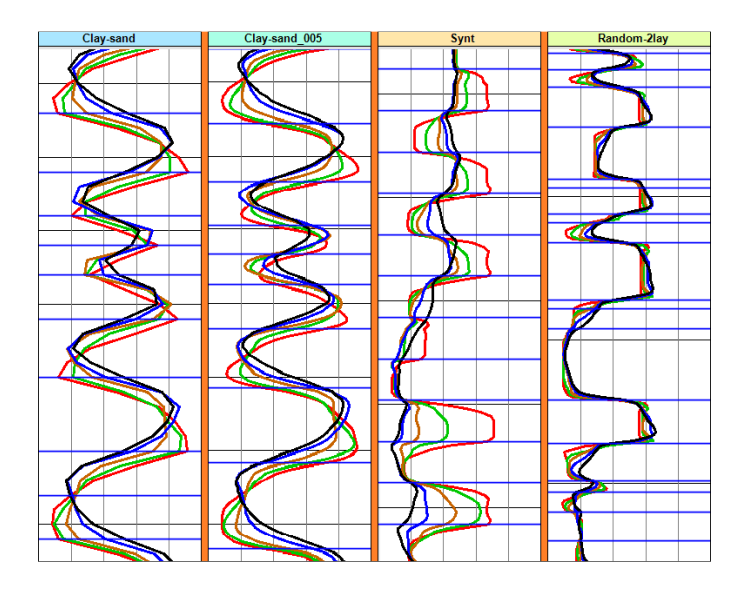

Рис. 3.1.4. Расставленные границы на синтетических данных Clay-Sand, Clay-Sand 005, Synt, Random-2lay.

Данные Synt (рис. 3.1.3) содержат 31 границу. Градиентный метод расставил 23 границы идеально и еще 9 границ отличающихся от идеала на один шаг измерения 0,2 м. Статистический метод расставил 26 границ идеально, 4 границы отличающихся на один шаг измерения и еще одну границу, отличающуюся от идеала на два шага измерения каротажа.

Таким образом, можно сказать, что реализованные алгоритмы достаточно хорошо расставляют границы на синтетических данных. При этом градиентный метод оказался немного лучше статистического, что вполне логично, поскольку значения параметров коллекторов синтетических данных сильно отличаются друг от друга. Фрагмент данных, на которых производились тестирования, представлен на рисунке 3.1.4.

# **3.1.2** Экспериментальные данные

Как уже говорилось выше, не существует единственно правильного решения по расстановке границ пластов, поскольку данное понятие является субъективным. В связи с этим для оценки качества результатов методов потребовался взгляд эксперта ИНГГ СО РАН. По его мнению, данные алгоритмы имеют право на жизнь и расставляют границы с достаточно хорошей точностью. Тестирование методов

проводилось на данных ВИКИЗ со скважины Западной Сибири. Результаты представлены на рисунке 3.1.5.

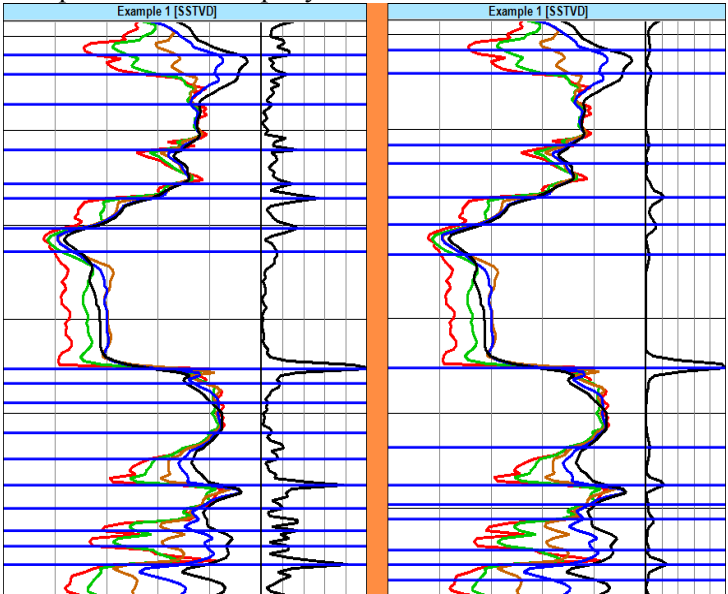

Рис. 3.1.5. Расстановка границ ВИКИЗ на данных Западной Сибири. Слева - градиентный метод, справа - статистический метод.

Как можно заметить градиентный метод является более чувствительным к изменениям параметров каротажа, нежели статистический метод, в связи с этим мы приходим к выводу, что градиентный метод лучше использовать для тех случаев, когда необходимо детально изучить пласты породы исследуемой скважины. В свою очередь статистический метод выделяет пласты относительно большей мощности и лучше подойдет для корреляции данных сейсмических исслелований и ГИС.

## 3.2 Сравнение производительности метода структурного анализа поверхности

Метод структурного анализа применяется для расчёта различных параметров объекта числовой модели поверхности, которая зачастую может быть представлена более чем миллионом узлов, в связи с этим, для данного метода было решено использовать технологию параллельного программирования openMP, с целью увеличения его производительности. OpenMP – это технология параллельного программирования, основанная на многопоточности с общей памятью. На рисунке 3.2.1 изображена сравнительная характеристика скорости исполнения алгоритма для двух разных поверхностей на разных процессорах.

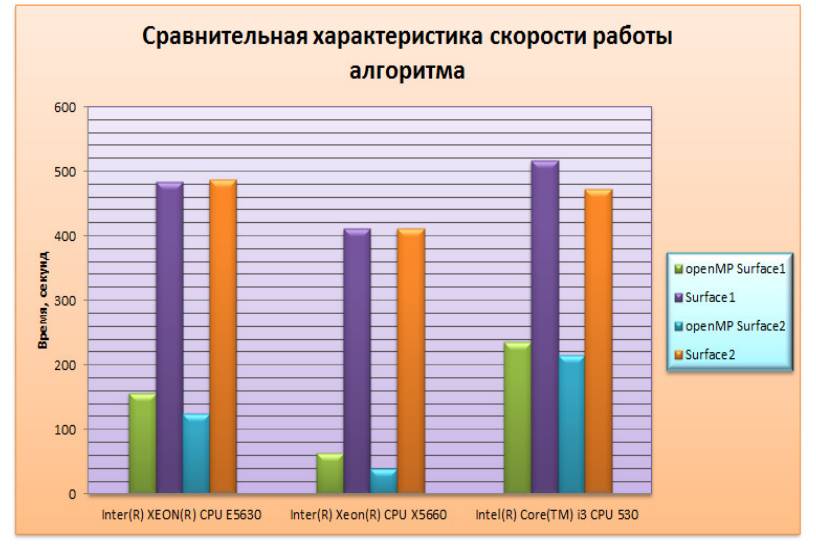

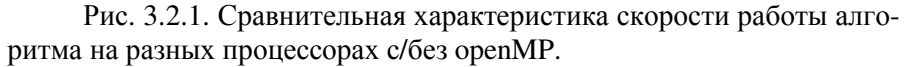

В нашем случае эта технология дает ощутимое увеличение производительности алгоритма, что видно из рисунка. Процессоры, на которых производилось тестирование, обладают следующими характеристиками:

Intel (R) XEON(R) CPU E5630: 2.53 GHz, 4 ядра; 2\*Intel (R) XEON(R) CPU X5660: 2.80 GHz, 6 ядер; Inter (R) Core(TM) i3 CPU 530: 2.93 GHz, 4 ядра.

#### ЗАКЛЮЧЕНИЕ

В результате настоящей работы было разработано программное расширение для платформы Petrel, позволяющее пользователям этого продукта в автоматическом режиме выделять границы пластов породы и проводить структурный анализ современного и погребенного рельефа. Таким образом, поставленная цель была достигнута. Также было проведено тестирование представленных методов и проведен анализ их результата, по итогам которого можно считать реализованные алгоритмы успешными.

В ходе работы автором были изучены следующие предметы:

Основные технологии исследований месторождений полезных ископаемых;

Программная платформа Petrel;

Библиотеки разработки программных расширений Ocean для платформы Petrel.

Представленный метод по структурному анализу будет полезен для изучения данных, полученных в результате сейсмических исследований, а методы по автоматической расстановке границ для интерпретации и корреляции данных ГИС и сейсморазведки. Помимо решения задачи корреляции данных сейсморазведки и ГИС, алгоритмы автоматической расстановки границ могут также применяться для ускорения процесса моделирования среды околоскважинного пространства, осуществляемого посредством прямых и обратных задач.

В дальнейшем данный программный модуль может подлежать усовершенствованию текущих методов, а также внедрению других методов интерпретации, недоступных в программной платформе Petrel. В первую очередь таковым должен стать метод межскважинной корреляции, позволяющий прослеживать один и тот же пласт породы между несколькими скважинам по данным ГИС и представлять его в виде модели числовой поверхности.

Также стоит отметить тот факт, что разработанный вычислительный модуль может использоваться для интеграции в другие интерпретационные программные среды.

Основные материалы по данной работе были изложены в докладе «Выделение пластов межскважинного пространства по данным каротажного зондирования в программном комплексе Petrel» на 50-й Международной научной студенческой конференции «Студент и научно-технический прогресс» [3], а также на VIII международной выставке и научном конгрессе «Гео-Сибирь 2012» [4].

## ЛИТЕРАТУРА

1. Ocean Documentation, Schlumberger.

2. Petrel, руководство по использованию, Schlumberger.

3. Бердов В.А. Выделение пластов межскважинного пространства по данным каротажа в программном комплексе Petrel. / Бердов В.А., Власов А.А., Лапковский В.В. // Материалы 50-й Международной научной студенческой конференции «Студенты и научно-технический прогресс»: Информационные технологии. 13–19 апреля 2012 г., НГУ, Новосибирск, стр. 139.

4. Бердов В.А. Выделение пластов межскважинного пространства по данным каротажа в программном комплексе Petrel. / Бердов В.А., Власов А.А., Лапковский В.В. // ГЕО-Сибирь-2012. Т.2. Недропользование. Горное дело. Новые направления и технологии поиска, разведки и разработки месторождений полезных ископаемых: сборник материалов VIII Международного научного конгресса «ГЕО-Сибирь-2012», Новосибирск – 2012, стр. 76-81.

5. Геофизические исследования скважин: Учебное пособие для вузов. / Добрынин В.М., Вендельштейн Б.Ю., Резванов Р.А., Африкян А.Н.; под ред. д.г-м.н. В.М. Добрынина, к.т.н. Н.Е.Лазуткиной – М.:ФГУП Издательство «Нефть и газ» РГУ нефти и газа им. И.М. Губкина, 2004. – 400 с.

6. Геофизические методы исследований. Учебное пособие для геофизических специальностей вузов / В.К. Хмелевской, Ю.И. Горбачев, А.В. Калинин [и др.]; под ред. д.г-м.н. Н.И. Селиверстова. – М.: Петропавловск-Камчатский, изд-во КГПУ, 2004. – 232 с.

7. Хмелевской В.К. Геофизические методы исследования земной коры. Кн. 1: Методы прикладной и скважиной геофизики. Учебное пособие. / В.К. Хмелевской. – Дубна: Международный университет природы, общества и человека «Дубна», 1999. – 204 с.

8. Хмелевской В.К. Геофизические методы исследования земной коры. Кн. 2: Региональная, разведочная, инженерная и экологическая геофизика. Учебное пособие. / В.К. Хмелевской. – Дубна: Международный университет природы, общества и человека «Дубна», 1999. – 184 с.

9. Эпов М.И., Ельцов И.Н., Соболев А.Ю. Выделение пластов в терригенном разрезе по данным ВИКИЗ // НТВ «Каротажник». - 1999.  $\sqrt{0.57}$ . – C. 58-69.

## МАТЕМАТИЧЕСКОЕ МОДЕЛИРОВАНИЕ МАГНИТНОГО ПОЛЯ ТРУБОПРОВОДА С ДЕФЕКТАМИ

## Чумарев Роман Юрьевич

## Национальный минерально*-*сырьевой университет *«*Горный*»*

#### ВВЕДЕНИЕ

Целью проекта является математическое моделирование магнитного поля для интерпретации результатов полевых исследований.

Задача проекта – выведение формул по результатам расчетов поля, позволяющих определить:

• Местоположения трубопровода в плане и в разрезе;

• Размеры трубопровода (протяженность, диаметр и толщину стенки трубы);

• Положение сварного шва между отдельными секциями трубопровода и продольного сварного шва каждой отдельно взятой секции;

• Степень коррозийного разрушения трубы;

• Поле напряженных состояний и каверн трубопровода на основе связи между коэрцитивной силой и намагниченностью трубопровода;

• Магнитное поле при различном расположении точки измерений относительно трубопровода.

Работа посвящена результатам математического моделирования магнитного поля трубопровода с дефектами. Рассматривается актуальность проблемы, методика расчета, сравнивается экспериментально измеренное трехкомпонентным магнитометром и рассчитанное в программном комплексе ANSYS магнитное поле постоянных магнитов. Приводится краткий вывод по результатам сравнения и план дальнейшей работы по заданной тематике.

Математическому моделированию магнитного поля трубопроводов с дефектами до настоящего времени не уделялось достаточного внимания. Лишь в работе Селезнева В.Е. «Основы численного моделирования магистральных трубопроводов» в программном комплексе ANSYS рассмотрен расчет магнитных полей внутритрубных магнитных дефектоскопов. Нами поставлена задача расчета магнитных полей трубопроводов с дефектами, измеряемых трехкомпонентным дистанционным магнитометром. При численном моделировании магнитных полей трубопроводов использовался лицензионный пакет ANSYS 13. Ранее получены аналитические выражения для магнитного поля бесконечно длинного сплошного цилиндра (А.А. Логачев, В.П. Захаров) и сплошного эллипсоида вращения (В.В. Алексеев) [1]. Они использованы в настоящей работе для оценки достоверности расчетов в программном комплексе ANSYS. Для этой же цели измерены магнитные поля постоянных магнитов, имитирующие стальной трубопровод конечной длины.

# **1.** ОСНОВЫ ФИЗИЧЕСКОГО И МАТЕМАТИЧЕСКОГО МОДЕЛИРОВАНИЯ МАГНИТНЫХ ПОЛЕЙ

# **1.1** Физические основы магнитометрии трубопроводов

Пространство, в котором действуют силы магнетизма, называется магнитным полем. В магниторазведке при рассмотрении математической теории намагниченных тел для удобства используют представления магнитостатики о фиктивных магнитных массах и другие понятия, вытекающие из них. Вместе с тем, при изучении физико-геологических процессах, определяющих магнитные свойства трубопроводов и окружающих их горных пород, рассмотрении принципов действия современной магнитоизмерительной аппаратуры нельзя обойтись без знания истинной физической природы магнетизма и основных уравнений магнитного поля.

Количественной характеристикой силового поля служит его напряженность. Однако исторически сложилось так, что истинная напряженность магнитного поля получила название магнитной индукции *B*, а наименование напряженности магнитного поля Н закрепилось за другой, производной от индукции величиной. Единицей магнитной индукции в СИ является тесла (Тл). Размерность МТ<sup>-2</sup>Г<sup>-1</sup>, т.е. кг/(с<sup>2</sup>·A). Магнитная индукция определяется из закона Ампера о взаимодействии *dF* линейного элемента тока *Idl* c исследуемым магнитным полем *(dF=I[dlB])*.

Напряженность магнитного поля Н, поэтому считается вспомогательной величиной и определяется в СИ из уравнения (1.1) как:

$$
\vec{H} = \vec{B}/\mu_0 - \vec{J}, \qquad (1.1)
$$

где *J* – вектор намагниченности. Размерность напряженности магнитного поля  $L^{-1}I$  А/м (ампер на метр).

Так как в вакууме (и приблизительно в воздухе) *J*=0, то численные значения вектора индукции и напряженности магнитного поля различаются в СИ только множителем  $\mu_{0}$ . В магниторазведке и магнитной дефектоскопии допустим (и часто применяется) и несколько иной подход, согласно которому напряженность магнитного поля в вакууме может быть определена как первичная величина. Тогда в безграничной среде с проницаемостью  $\mu$  (безразмерная величина), на которую воздействует магнитное поле напряженностью  $H$ , суммарная напряженность называется магнитной индукцией.

Намагниченность *J* в системе СИ также измеряется в амперах на метр. Однако в магниторазведочной практике широкое распространение получила наиболее удобная и физически корректная гауссова система единиц СГС. В ней величина В выражается в гауссах (Гс),  $H$ в эрстедах (Э). Магнитная восприимчивость  $\gamma$  в обеих системах безразмерна.

Для характеристики магнитного поля в ограниченном пространстве используют представление о магнитном потоке  $\Phi$  (интеграл вектора магнитной индукции или напряженности магнитного поля).

$$
\Phi_B = \int_S \vec{B}_n ds \,, \tag{1.2}
$$

- для потока индукции

$$
\Phi_H = \int_S \vec{H}_n ds \,,\tag{1.3}
$$

- для потока напряженности.

Многочисленные опыты позволили установить, что полный магнитный поток, пронизывающий замкнутую поверхность, всегда равен нулю

$$
\oint \vec{B}d\vec{s} = 0 \tag{1.4}
$$

Единицей магнитного потока в СИ является вебер (Вб) - вольтсекунда, его размерность  $L^2MT^{-2}I^{-1}$  ( $M^2$ ·кг·с<sup>-2</sup>A<sup>-1</sup>). Он является скалярной величиной. Величину магнитной индукции В можно рассматривать как плотность магнитного потока.

Поле вектора магнитной индукции не имеет дивергенции, т.е. не имеет ни источников, ни стоков; линии магнитной индукции всегда непрерывны и образуют замкнутые петли; они нигде не начинаются и не заканчиваются. Следовательно, магнитное поле является либо вихревым, либо смешанным.

Поскольку поле вектора В носит вихревой или смешанный характер, оно имеет векторный потенциал А, определяемый соотношением:

$$
[\nabla \vec{A}] = \vec{B} \tag{1.5}
$$

Векторный потенциал подчиняется уравнениям Пуассона и Лапласа. Это обстоятельство облегчает расчеты магнитного поля благодаря возможности использования аналогий с решениями, полученными для электростатического поля.

Горизонтальная составляющая вектора магнитной индукции определяется как векторная сумма

$$
H = \sqrt{X^2 + Y^2} \tag{1.6}
$$

Метод дистанционной магнитометрии трубопроводов заключается в измерении различных компонент модуля полного вектора напряженности магнитного поля.

Приращение  $\Delta T$  модуля полного вектора напряженности магнитного поля представляет собой разность между полным вектором напряженности T и фоновым  $T_o$ . В свою очередь полный вектор содержит как фоновую, так и аномальную компоненты, входящие в него нелинейно. В результате приращение вектора  $\Delta T$  отличается от величины вектора аномального поля  $T_a$  и несет в себе информацию о полном поле $T$ 

## 1.2. Численное моделирование магнитных полей

Физическим основам дистанционной магнитометрии подземных трубопроводов посвящены сравнительно немногие работы. Вместе с тем, частичными аналогами этого метода является методы наземной и скважинной магниторазведки, использование методов искусственного намагничивания рудных тел при проведении магнитного каротажа, методы дефектоскопии обсадной колонны буровых скважин, методы внутритрубной диагностики, методы контактной магнитной диагностики трубопроводов и других инженерных сооружений, метод магнитной памяти металла. Имеются сотни работ по теории и практике применения этих методов.

Математическая теория намагниченных тел рассматривает решение двух основных задач:

1) определение магнитного поля, создаваемого намагниченным телом (телами) заданной формы, объема и характера намагничивания (прямая задача математической физики в магниторазведке);

2) определение формы, размеров, положения в пространстве и характера намагничивания тела (тел) по данным измерений магнитного поля, связанного с намагниченностью этого тела (тел) (обратная задача математической физики в магниторазведке).

Прямая задача в магниторазведке в силу известных свойств потенциала и его производных всегда имеет единственное и однозначное решение. Решение прямой задачи в магниторазведке основывается на предположении, что любое намагниченное тело можно рассматривать как систему бесконечного числа магнитных диполей с упорядоченно расположенными осями магнитных моментов.

Обратная задача в общем случае однозначного решения не имеет, т.е. теоретически можно найти множество различных распределений источников, создающих во внешнем пространстве одно и то же магнитное поле. В качестве примера можно назвать случаи полного совпадения полей различных по размеру концентрических шаров, софокусных эллипсоидов, концентрических круговых цилиндров и т.п. с равными магнитными моментами. Для некоторых распределений возмущающих масс - выпуклых и звездообразных замкнутых объемов, с ограниченными по величине вариациями магнитных свойств - доказана теорема единственности решения обратной задачи. Для невыпуклых объемов и слоистых моделей вопрос о единственности решения обратной задачи остается открытым. Невозможность однозначного решения обратной задачи для многих форм возмущающих масс имеет важное практическое значение, так как здесь роль фактора, усугубляющего неоднозначность решения, играет то обстоятельство, что наблюдаемые значения аномалий всегда осложнены различными погрешностями. При дистанционном магнитометрическом обследовании трубопроводов - это погрешности определения глубины и местоположения, погрешности, связанные с магнитными полями протекающих по трубопроводу токов, погрешности, связанные с полями напряженных состояний, различной толщиной трубопровода, различной восприимчивостью его частей, погрешностью, связанную с вариациями магнитного поля Земли, ориентацией датчиков и многими другими. Теоретически доказано (В.Н. Страхов), что сколь угодно малые изменения внешнего (по отношению к источникам) поля, могут повлечь сколь угодно большие изменения распределения предполагаемых возмущающих масс, т.е. решение обратной задачи в этом случае будет весьма неустойчивым. Вместе с тем, решение обратной задачи при контроле технического состояния трубопроводов может быть однозначно, так как заведомо известна форма магнитного тела, его размеры и даже магнитная восприимчивость трубной стали.

Иначе дело обстоит при магнитной внутритрубной дефектоскопии, когда форма и размеры каверн заведомо неизвестны. Этому фактору, по нашему мнению, не уделяется достаточного внимания при интерпретации результатов внутритрубной дефектоскопии и решении вопроса надежности трубопроводов.

Магнитное поле кругового цилиндра бесконечной длины, лежащего горизонтально, равно полю двух нитей полюсов, расположенных на бесконечно близком расстоянии одна от другой вдоль центральной линии цилиндра.

Следуя А.А. Логачеву и В.П. Захарову, получим для вертикальной *Z* и горизонтальной Н составляющих вектора напряженности магнитного поля в сечении, перпендикулярном цилиндру.

Поле цилиндра эквивалентно полю бесконечного числа вертикальных магнитных диполей, центры которых расположены на оси цилиндра. Магнитный потенциал *U* в точке *P* земной поверхности (ось Х) от элемента цилиндра равен:

$$
dU = \frac{dm \cdot \cos \theta}{r^2} = \frac{J \cdot h \cdot dS \cdot dy}{r^3} \tag{1.7}
$$

Для нахождения потенциала *U* по всей длине бесконечного цилиндра нужно выражение (1.8) проинтегрировать в бесконечных пределах:

$$
U = J \cdot h \iint_{S} dS \int_{-\infty}^{+\infty} \frac{dy}{(x^2 + y^2 + h^2)^{\frac{3}{2}}}.
$$
 (1.8)

Поскольку двойной интеграл определяет площадь поверхности сечения цилиндра  $\iint dS = S$ , а второй интеграл равен *S*

$$
\int_{-\infty}^{+\infty} \frac{dy}{(x^2 + y^2 + h^2)^{\frac{3}{2}}} = \frac{2}{x^2 + h^2}
$$
 to для потенциала цилиндра имеем:  

$$
U = T = \frac{2 \cdot J \cdot S \cdot h}{x^2 + h^2}.
$$
 (1.9)

Дифференцируя полученное выражение по h и x, найдем вертикальную и горизонтальную составляющие  $\Delta Z$  и  $\Delta H$  магнитного поля цилиндра при вертикальной намагниченности:

$$
\Delta Z = -\frac{\partial V}{\partial h} = 2 \cdot J \cdot S \frac{h^2 - x^2}{\left(h^2 + x^2\right)^2}, \quad \Delta H = -\frac{\partial V}{\partial x} = \frac{4 \cdot J \cdot S \cdot x}{\left(h^2 + x^2\right)^2},\tag{1.10}
$$

В вышеприведенных формулах Z - вертикальная составляющая напряженности магнитного поля,  $H$  – горизонтальная составляющая,  $T$ - полная напряженность магнитного поля,  $h$  - расстояние от земной поверхности до оси трубопровода,  $x$  – расстояние по горизонтали от оси трубопровода в соответствии с рисунком 1.1.

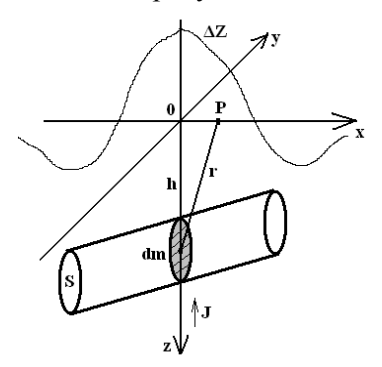

Рис. 1.1. К расчету магнитного поля цилиндра

Непосредственно над трубопроводом Z и  $T$  - максимальны и равны друг другу, а  $H$  – переходит через нуль.

Для косого намагничивания, что чаще всего и имеет место,

$$
Z = 2M \frac{(h^2 - x^2)\cos\vartheta - 2x\sin\vartheta}{(h^2 + x^2)^2},
$$
  

$$
H = -2M \frac{(h^2 - x^2)\sin\vartheta + 2x\cos\vartheta}{(h^2 + x^2)^2},
$$
 (1.11)

В формулах 2.11–2.12  $M = \pi R^2 J$  магнитный момент кругового цилиндра единичной длины, вырезанного из данного бесконечно длинного цилиндра перпендикулярно его простиранию;  $\vartheta$  – угол намагничивания;  $h$  – расстояние до оси цилиндра. В формулах опущен постоянный множитель и учтен размагничивающий фактор.

Для случая вертикального намагничивания  $\vartheta$ =0 и формулы принимают простой вид (1.12).

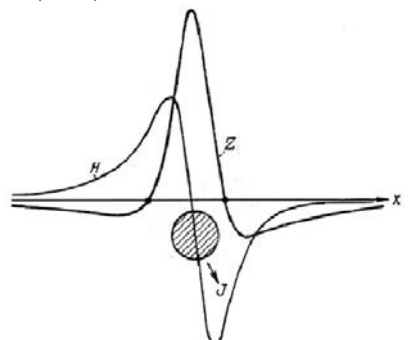

Рис. 1.2. Кривые Z и Н над горизонтальным круговым цилиндром при косом намагничивании

Непосредственно над трубопроводом Z и Т, так же как и при вертикальном намагничивании - максимальны и равны друг другу, а Н - переходит через нуль. Отметим, что при косом намагничивании аномалии несимметричны.

$$
Z = \frac{2M}{h^2}, H = 0, T = \frac{2M}{h^2},
$$
 (1.12)

На самом деле при магнитометрии трубопроводов измеряется векторная сумма индуцированного поля трубопровода (и других полей) и магнитное поле Земли. В северных широтах поле Земли направлено под углом к горизонту, поэтому график суммарного поля должен быть несимметричным. Однако, как правило, магнитное поле Земли вычитается из результатов измерений.

Реальный трубопровод состоит из сваренных труб длиной каждая около 11 м. Для реального трубопровода характерно наличие горизонтальных и вертикальных сварных швов, отличающихся по магнитным свойствам, наличие каверн, расслаиваний металла, напряженных состояний и т.п. Магнитное поле такого трубопровода нельзя рассматривать как магнитное поле бесконечного цилиндра. Поэтому представляет интерес решение прямой задачи для цилиндра конечной длины. До настоящего времени аналитическое выражение для магнитного поля не получено.

Теоретически определить аномалию над совокупностью труб с различным намагничиванием тем более сложно. По нашему мнению для этих целей необходимо использовать математические методы расчета магнитных полей, например, в пакетах конечно-элементного анализа.

Отметим также, что приведенные выше формулы справедливы лишь для сплошных цилиндров и сплошных эллипсоидов вращения.

## 2. Экспериментальные исследования технического состояния

Для физического моделирования магнитных полей трубопроводов на начальном этапе работы использовались:

Феррозондовый магнитометр научного руководителя  $\mathbf{1}$ .

 $2^{\circ}$ Постоянные магниты

 $\mathcal{L}$ Стенд для исследования дефектов трубопроводов (в работе не описан)

Стенд для намагничивания и размагничивания трубной  $\overline{4}$ стали (в работе не описан)

Задачей физического моделирования являлось получение графиков магнитного поля сборок из постоянных магнитов, имитирующих металлический трубопровод. Измерения проводились под руководством аспиранта кафедры ТХНГ П.А. Пахотина.

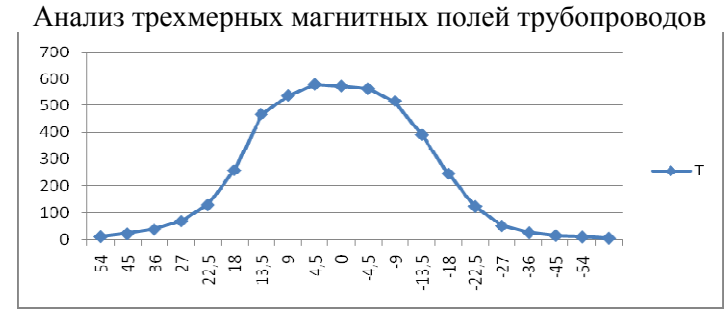

Рис. 2.1. Модуль полного вектора индукция вдоль магнита длиной 12,5 см (эксперимент)

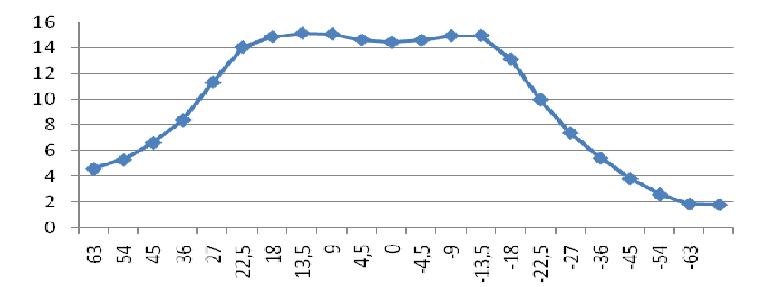

Рис. 2.2. Модуль полного вектора индукция вдоль магнита длиной 25 см (эксперимент)

## 3. ТЕОРЕТИЧЕСКИЕ ОСНОВЫ МЕТОДА КОНЕЧНЫХ **OFLEMOR**

Метод конечных объемов (МКО) — численный метод решения дифференциальных уравнений с частными производными, а также интегральных уравнений, возникающих при решении задач прикладной физики. Метод широко используется для решения задач механики деформируемого твёрдого тела (сопромата), теплообмена, гидродинамики и электродинамики.

Суть метода следует из его названия. Область, в которой ищется решение дифференциальных уравнений, разбивается на конечное количество подобластей (элементов). В каждом из элементов произвольно выбирается вид аппроксимирующей функции. В простейшем случае это полином первой степени. Вне своего элемента аппроксимирующая функция равна нулю. Значения функций на границах элементов (узлах) является решением задачи и заранее неизвестно. Коэффициенты аппроксимирующих функций обычно ищутся из условия равенства значения соседних функций на границах между элементами (в узлах). Затем эти коэффициенты выражаются через значения функций в узлах элементов. Составляется система линейных алгебраических уравнений. Количество уравнений равно количеству неизвестных значений в узлах, на которых ищется решение исходной системы, прямо пропорционально количеству элементов и ограничивается только возможностями ЭВМ. Так как каждый из элементов связан с ограниченным количеством соседних, система линейных алгебраических уравнений имеет разрежённый вид, что существенно упрощает её решение.

С точки зрения вычислительной математики, идея метода конечных элементов заключается в том, что минимизация функционала вариационной задачи осуществляется на совокупности функций, каждая из которых определена на своей подобласти, для численного анализа системы позволяет рассматривать его как одну из конкретных ветвей диакоптики — общего метода исследования систем путём их расчленения.

Метод конечных объемов сложнее в реализации метода конечных разностей. У МКО, однако, есть ряд преимуществ, проявляющихся на реальных задачах: произвольная форма обрабатываемой области; сетку можно сделать более редкой в тех местах, где особая точность не нужна.

Долгое время широкому распространению МКО мешало отсутствие алгоритмов автоматического разбиения области на «почти равносторонние» треугольники (погрешность, в зависимости от вариации метода, обратно пропорциональна синусу или самого острого, или самого тупого угла в разбиении). Впрочем, эту задачу удалось успешно решить (алгоритмы основаны на триангуляции Делоне), и последний бастион на пути к полностью автоматическим конечно элементным САПР пал.

#### ЗАКЛЮЧЕНИЕ

В результате численного моделирования на получены графики магнитного поля от полых цилиндров конечной длины, имитирующих секцию трубопровода. Расчеты в пакете ANSYS 13 в основном совпадают с расчетами по аналитическим формулам и результатами физического моделирования. Расхождения можно объяснить конечной длиной ферромагнитного цилиндра. Результаты расчетов свидетельствуют о возможности и целесообразности математического моделирования магнитных полей трубопроводов с дефектами (каверны, сварные швы, овальность).

В дальнейшем планируется: рассчитать поле напряженных состояний и каверн трубопровода на основе связи между коэрцитивной силой и намагниченностью трубопровода, магнитное поле продольного и поперечного сварного шва, магнитное поле при различном расположении точки измерений относительно трубопровода; по результатам расчетов магнитного поля вывести формулы для интерпретации результатов полевых исследований (определение местоположения трубопровода в плане и в разрезе, его размеры, толщину стенки, положение сварного шва и степень коррозийного разрушения, напряженные состояния). Результаты будут использованы для более точного определения местоположения трубопровода, величины напряженных состояний, повреждений сварных швов, определения очередности ремонта трубопроводов с повреждениями.

## СПИСОК ИСПОЛЬЗОВАННОЙ ЛИТЕРАТУРЫ

1. Боровик, Е.С. Лекции по магнетизму [Текст] / Е.С. Боровик, В.И. Еременко, А.С. Мильнер. - 3-е изд. М.: ФИЗМАТГИЗ, 2005. – 512 с.

2. Буль О.Б. Методы расчета магнитных систем электрических аппаратов. Магнитные цепи, поля и программа FEMM: Учебное пособие. М.: Изд. Академия, 2005. – 336 с.

3. Градиентометр HB0204.5A. Комплект эксплуатационных документов [Текст].- ООО «НПО ЭНТ». 35 с.

4. Магниторазведка. Магниторазведка [Текст]: Справочник геофизика / Редкол.: Ю.С. Глебовский, В.Е. Никитский. – 2-е изд. – М.: Недра, 1990. – 470 с.